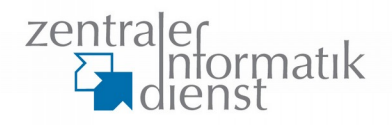

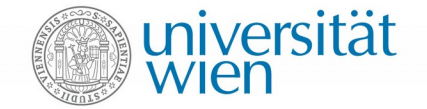

# **EHLO**

# **End2End ist nicht genug! SMTP TLS an der Uni Wien**

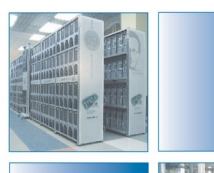

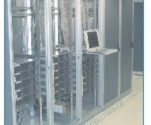

November 2015 Wolfgang Breyha

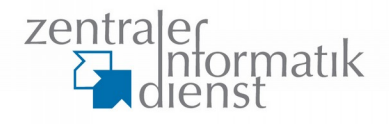

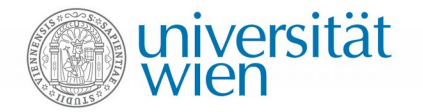

# **Vorstellung**

Wolfgang Breyha

Beruflicher Werdegang

- 1997: Netway Communications
- 2001: UTA
- 2004: Tele2
- 2005: ZID Universität Wien

root am ZID der Universität Wien

Verantwortlich für Entwicklung und Betrieb des Linux Mailsystems

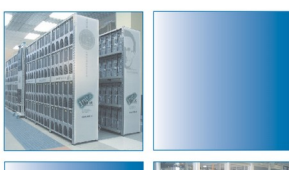

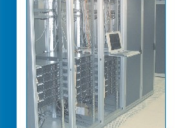

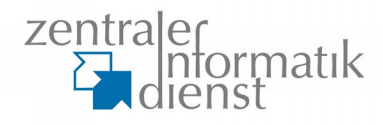

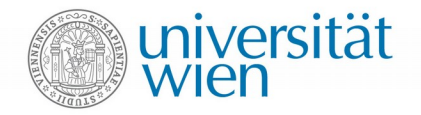

# **Mailsystem der Universität Wien**

- auf Open Source basierende Eigenentwicklung abgestimmt auf die Bedürfnisse der Uni Wien
- $\cdot$  ~ 120,000 IMAP Mailboxen
	- $\bullet$  ~ 35 TB
	- $\bullet$  ~ 205 Mio. E-Mails
- Spamfilter für Institutsmailserver
- ~ 400.000 600.000 Connections/Tag
- $-125.000$  (extern) + 250.000 (intern) Mails/Tag
- 25 virtuelle Maschinen
- IPv6 seit 2006

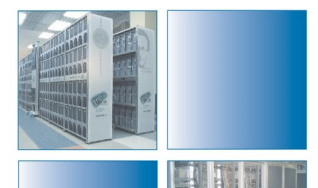

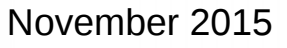

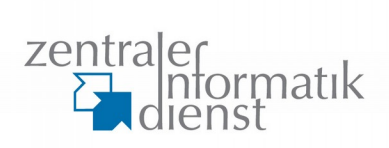

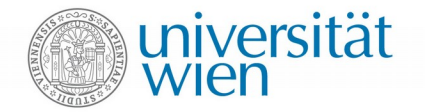

# **Agenda**

- warum TLS?
- Umsetung an der Uni Wien
- TLS in Zahlen

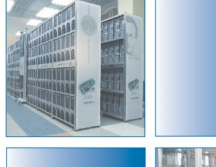

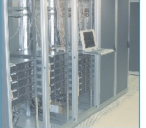

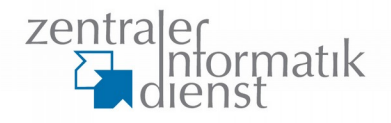

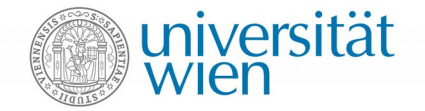

# **Grundsätzliches**

- Unterscheidung POP3/IMAP/MSA und MTA
	- MUAs sind mit Browser gleichzusetzen
	- MTA → MX ... ganz andere Baustelle

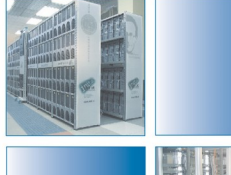

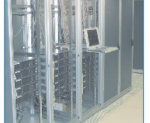

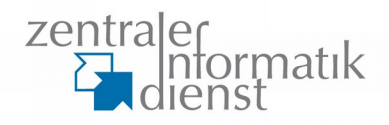

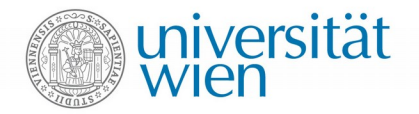

\$ telnet imap.univie.ac.at 110 Connected to imap.univie.ac.at. +OK jarvis.univie.ac.at Cyrus POP3 Murder v2.4.17-univie-6.5 server ready user testuser -ERR [AUTH] STARTTLS or SSL/TLS needed. pass testpass -ERR [AUTH] Must give USER command

\$ telnet imap.univie.ac.at 143 Connected to imap.univie.ac.at.

\* OK [CAPABILITY IMAP4rev1 …. STARTTLS LOGINDISABLED] ...

. login testuser testpass

. NO Login only available with active encryption (SSL/STARTTLS)

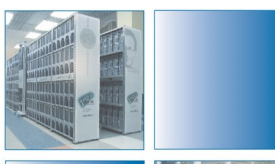

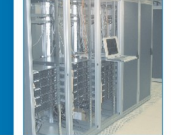

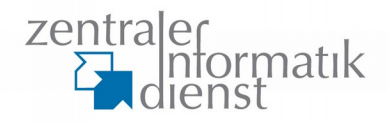

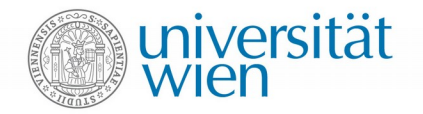

# ngrep -i '(user|pass)' port 110 interface: eth0 ...

filter: ( port 110 ) and (ip or ip6)

match: (user|pass)

######

T 2001:62a:4:xxxxxxx:54201 -> 2001:62a:4:25::143:112:110 [AP] user testuser..

####

T 2001:62a:4:xxxxxxx:54201 -> 2001:62a:4:25::143:112:110 [AP] pass testpass..

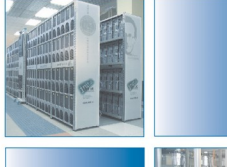

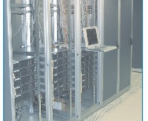

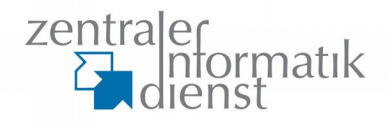

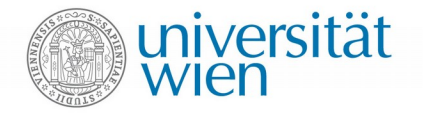

# ngrep -i 'login' port 143 interface: eth0 (…..) filter: ( port 143 ) and (ip or ip6) match: login

####

T 2001:62a:4:25::143:110:143 -> 2001:62a:4::xxxxx:42973 [AP] \* OK [CAPABILITY IMAP4rev1 …. STARTTLS LOGINDISABLE …. ##

T 2001:62a:4:xxxxxxx:42973 -> 2001:62a:4:25::143:110:143 [AP] . login testuser testpass..

##

T 2001:62a:4:25::143:110:143 -> 2001:62a:4:xxxxxx:42973 [AP] . NO Login only available with active encryption (SSL/STARTTLS)..

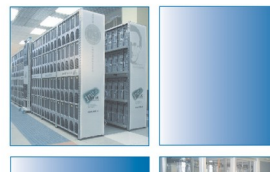

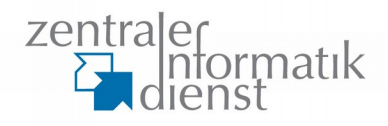

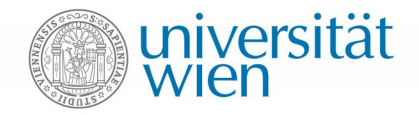

- plaintext, SASL-PLAIN, SASL-LOGIN offen mitlesbar
	- base64 ist nicht einmal "obscurity"
- Problem explizites TLS via STARTTLS
	- Fehler in Clientimplementierungen schicken Passwort trotz Serverablehnung
	- IMAP: LOGINDISABLED ignoriert
	- POP3: USER Errorcode ignoriert
	- SMTP AUTH eher unkritisch weil optional. Client muß in EHLO Antwort suchen.
- nur implizites TLS auf ports 993/995 garantiert verschlüsselten Passworttransport

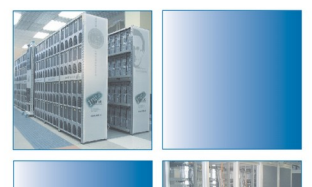

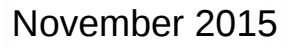

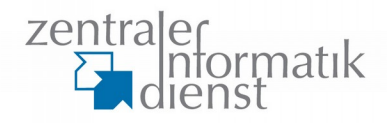

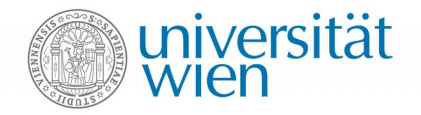

# **warum TLS? - E-Mail Transport**

This is an OpenPGP/MIME encrypted message (RFC 4880 and 3156) --EWEEhPhKwVoQVnE5q7W31HXWUUHsh3hb9 Content-Type: application/pgp-encrypted Content-Description: PGP/MIME version identification

Version: 1

--EWEEhPhKwVoQVnE5q7W31HXWUUHsh3hb9 Content-Type: application/octet-stream; name="encrypted.asc" Content-Description: OpenPGP encrypted message Content-Disposition: inline; filename="encrypted.asc"

-----BEGIN PGP MESSAGE----- Version: GnuPG v2

hQIOA2pGr3zlEFqpEAf/dQl1Lbg+urv8PKrHRNw566bFwunN5B5UKpbPUJY4ODlN KwcHyAFJtkTy+z4yUEtgJQaaUnQSO5SZ8ltqU0Dkqrk/FRyYgyvAD9VivRIx+pTj KFULzWhs+iCCPbwO…...

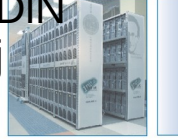

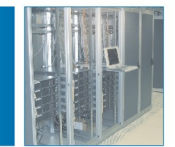

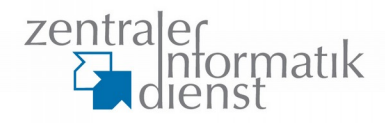

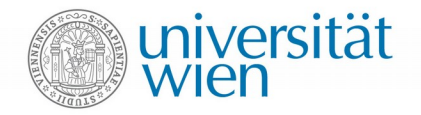

# **warum TLS? - E-Mail Transport**

#### PGP ist gut und richtig, aber da war noch was…

Received: from … by ... Received: from … by ... To: nicht recht geheimer Empfaenger <…@...> From: Wolfgang Breyha <…@…..> Subject: Jehova!

und

MAIL FROM: <…@…..> 250 2.5.0 Ok RCPT TO: <…@...> 250 2.5.0 Ok

#### … wird dabei gerne übersehen.

 $\rightarrow$  TLS ist ebenso wichtig um die Header und insbesonder das Envelope zu schützen.

November 2015 Wolfgang Breyha

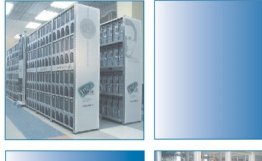

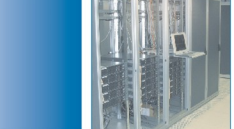

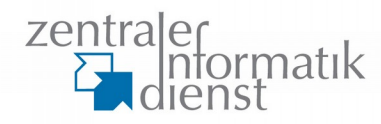

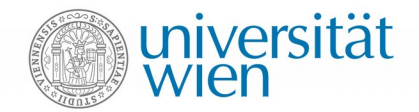

#### **warum TLS?**

- PGP und S/MIME: jeder User ist sich selbst überlassen
- TLS: ein verantwortungsvoller und motivierter Admin, viele glückliche User. Unabhängig davon ob diese "nichts zu verbergen haben".
- verschlüsseltes Grundrauschen erhöhen um end2end verschlüsselte E-Mails schlechter erkennbar zu machen

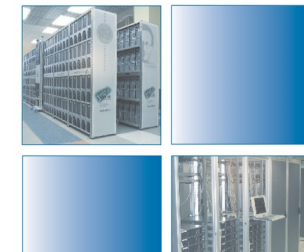

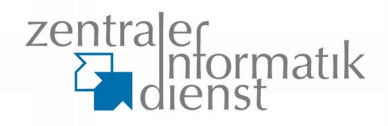

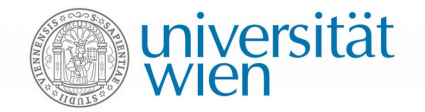

# **Umsetzung Uni Wien**

- 19xx bis 2013
	- OpenSSL aus Standardpaketen
	- Default (Ciphers und Options)
	- SSL/TLS für SMTP AUTH Pflicht
	- POP3/IMAP SSL/TLS optional
	- STARTTLS auf MTAs
	- opportunistic SSL/TLS ausgehend

Kurz: alles was sich offensichtlich anbietet

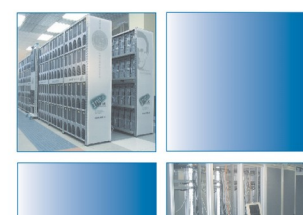

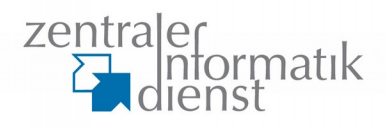

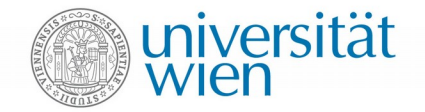

# **Umsetzung Uni Wien**

- post Snowden, heartbleed, …
	- aktive Mitarbeit bei bettercrypto.org
	- selbst kompilierte OpenSSL Pakete für EL6 (derzeit 1.0.2 zwecks EC autoselect)
	- TLSv1.2 im Mailcluster
	- SSLv2/v3 deaktiviert
	- Optimierte Ciphers und Optionen
	- POP3/IMAP TLS verpflichtend … Einführung unter Schmerzen ;-)
	- DANE-SMTP ausgehend
	- DNSSEC .... .ac.at noch nicht signiert

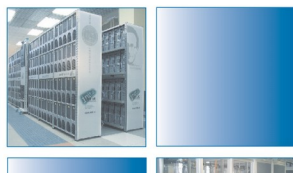

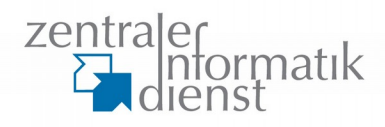

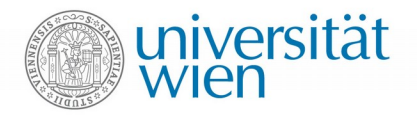

# **Erfahrungen - Ciphers und Optionen**

- SSLv2/3 off … keine nennenswerten Probleme
- compression off … keine Probleme
- Preferenz auf AES 256 und 128 … keine Probleme
	- Vorteil Intel AES-NI Hardwaresupport
- ECDHE … keine Probleme
- prefer server ciphers … keine unmittelbaren Probleme
- DHE ... Probleme mit alten Clients (key size)
	- bestimmte TLSv1:DHE...AES-Kombinationen entfernt
	- durch prefer server ciphers verstärkt

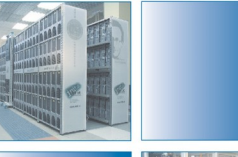

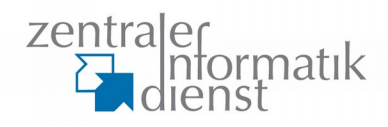

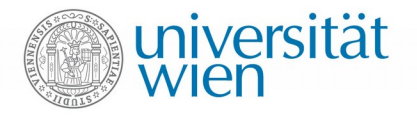

- Entwicklung...
	- **eingehend:**
		- Mai 2013: 33% mit TLS, Rest ohne
		- Mai 2014: 43% mit TLS, .…
		- Okt. 2015: 57% mit TLS, ….
	- **ausgehend:**
		- Mai 2013: 40% mit TLS
		- Mai 2014: 70% mit TLS (unet  $\rightarrow$  GMX)
		- Okt. 2015: 91% mit TLS (hotmail, .at)

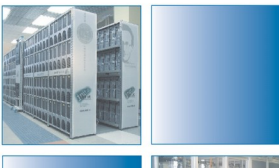

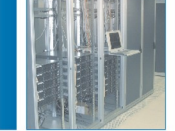

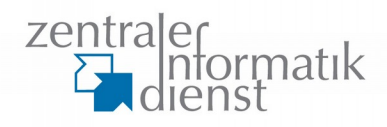

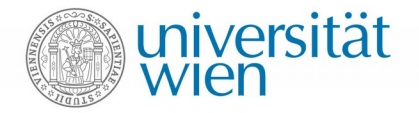

- Beispiel 21.10.2015:
	- 244853 verschlüsselte ausgehende E-Mails
		- 212873 ... PFS (DHE/ECDHE)
		- $-198146$  ... TLSv1.2
		- 53500 ... GMX
		- 48200 ... gmail
		- 38500 ... hotmail
		- 12500 ... yahoo
		- 5000 ... .at ISP (kein PFS, CV=no)
		- 4100 ... outlook.com
		- 3600 ... .at ISP
	- 21956 ... unverschlüsselt

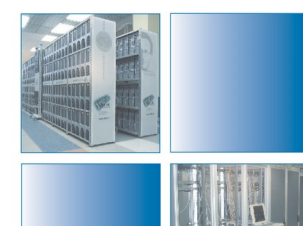

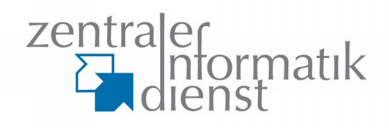

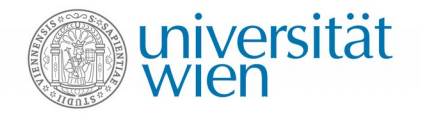

- Beispiel 21.10.2015: ausgehende Verbindungen
	- 3547 Cipher-Zertifikat Paare
		- PFS?
			- » 1258 ... ECDHE
			- » 1758 ... DHE
			- » 533 ... ohne PFS
		- Cert verifzierbar?
			- » 2021 ... CV=no, 456 davon

"/OU=Domain Control Validated"

- » 1498 ... CV=yes (eigentlich irrelevant)
- » 28 ... CV=dane

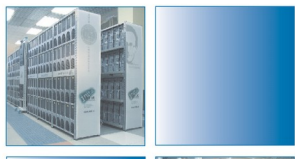

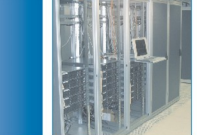

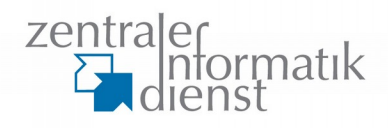

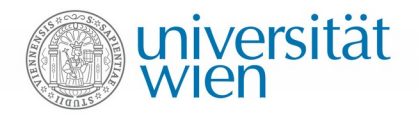

- Beispiel 21.10.2015: ausgehende Verbindungen
	- 1861 ... hosts unverschlüsselt
		- 495 ... .at

(darunter Steuerberater, Anwaltskanzleien, Notare, Ärzte, Presse (klein wie ganz groß), Frauenhäuser, Schulen, Hilfsorganisationen, Sportverbände, Diazösen und ISPs)

- 35 ... .ac.at (exkl. .at Anteil)
- 10 ... .gv.at (exkl. .at Anteil)

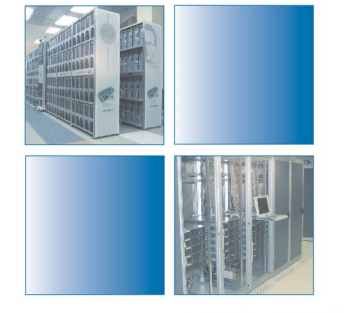

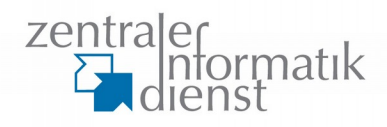

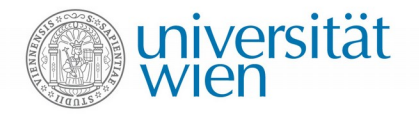

- Beispiel 21.10.2015:
	- 87414 verschlüsselte eingehende E-Mails
		- 87302 ... PFS (DHE/ECDHE)
		- 59403 ... TLSv1.2
		- 40130 … GCM
	- 66329 ... unverschlüsselt
	- 1400 client certificates
		- 691 … CV=no

54 "/OU=Domain Control Validated"

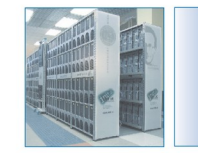

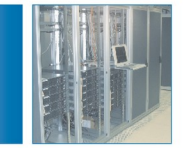

• 11 hosts scheitern an SSLv3

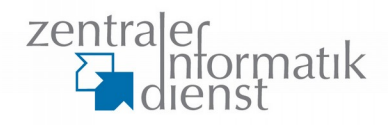

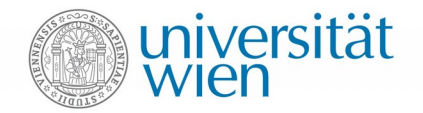

# **Re sü mee**

- Danke Edward Snowden!
- Es bewegt sich was, aber es ist noch genug zu tun
- Admins sind aufgefordert
	- vorhandene Möglichkeiten auszuschöpfen
	- mehr Sorgfalt und Tests der eigenen Server
	- unverschlüsselten Client-Traffic verhindern
	- Mut zur Optimierung zu haben (bettercrypto.org)
- let's do DANE

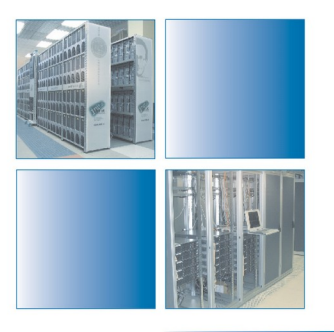

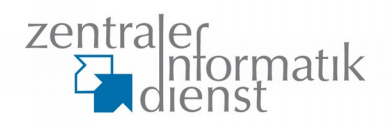

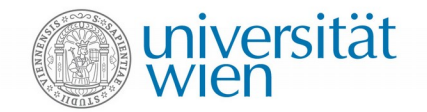

# Fragen?

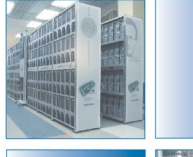

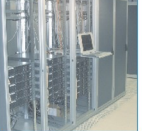

November 2015 Wolfgang Breyha